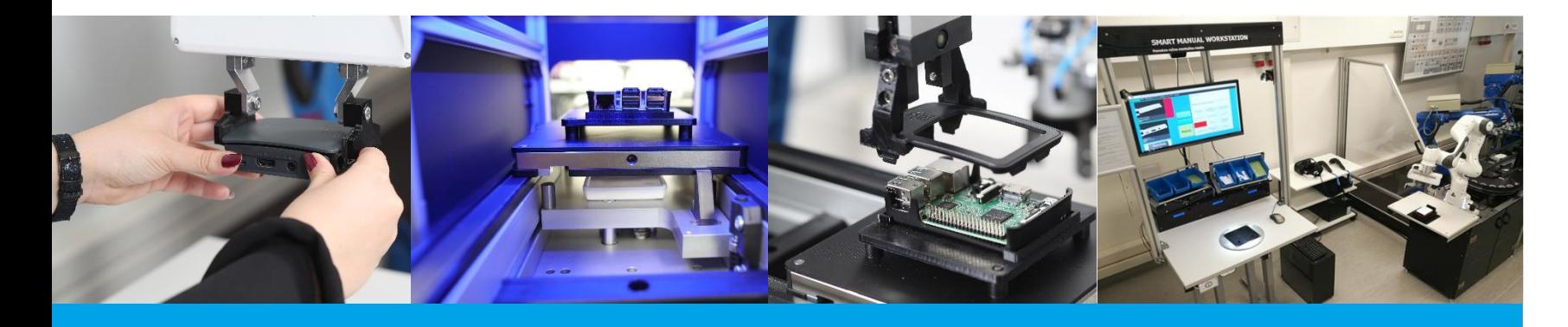

# **Industrija 4.0 in Pametna tovarna**

Marko Šimic, Matevž Resman, Niko Herakovič Univerza v Ljubljani, Fakulteta za strojništvo, Laboratorij LASIM

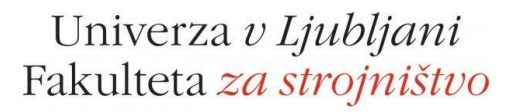

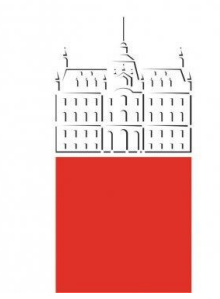

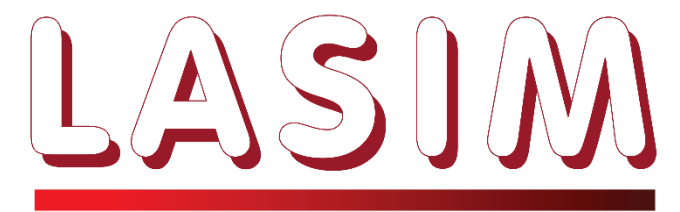

LABORATORIJ ZA STREGO, MONTAŽO IN PNEVMATIKO

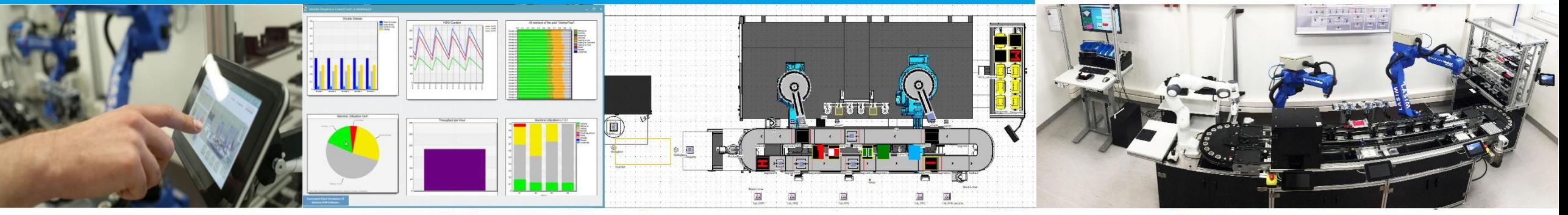

Gospodarska<br>zbornica Slovenije **Lange** Združenje kemijske industrije

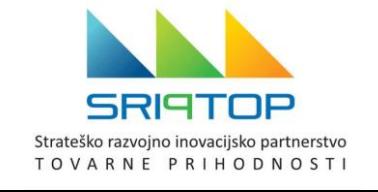

#### **Nekaj ciljev v podjetjih, ki jih zasledujemo …**

- Povečanje učinkovitosti, razpoložljivosti in zanesljivosti proizvodnih, logističnih procesov itd.)
- Povečanje produktivnosti in konkurenčnosti (OEE, ...)
- Skrajšanje pretočnih časov in dobavnih rokov
- Zmanjšanje zalog in inventarja
- Zmanjšanje napak, motenj in izmeta
- Individualizacija izdelkov, fleksibilnost, agilnost, …
- Zmanjšanje porabe energije, manj ogljičnega odtisa…

# Ali se ti cilji v I 4.0 kaj spreminjajo?

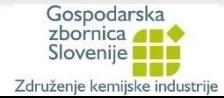

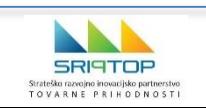

Fakulteta *za strojništvo* 

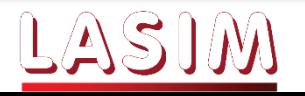

#### Industry 4.0 ecosystem

#### **Kaj torej je pametna tovarna?**

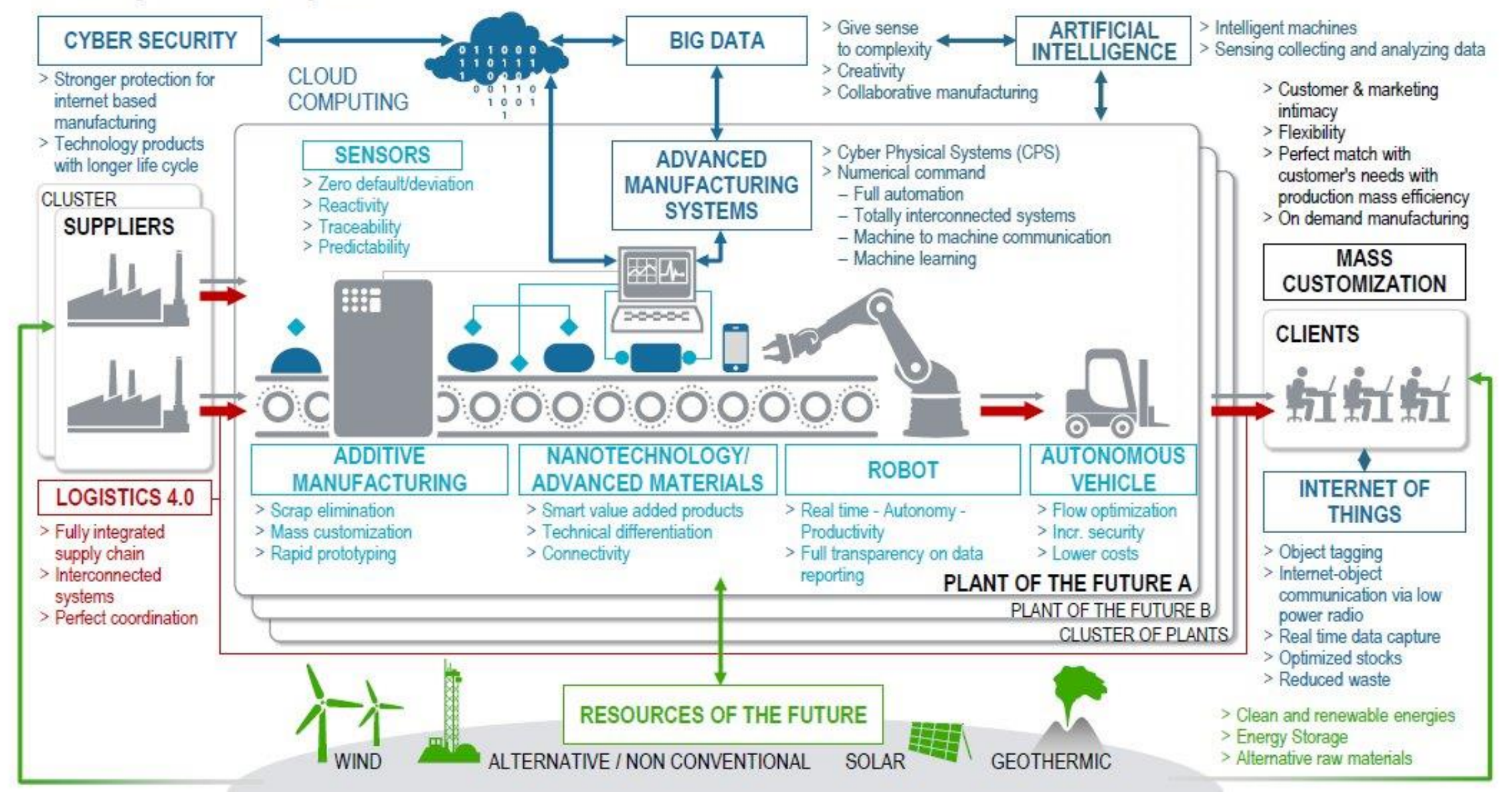

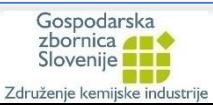

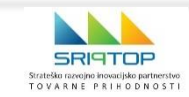

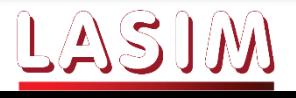

#### **Industrija 4.0 in omogočitvene tehnologije**

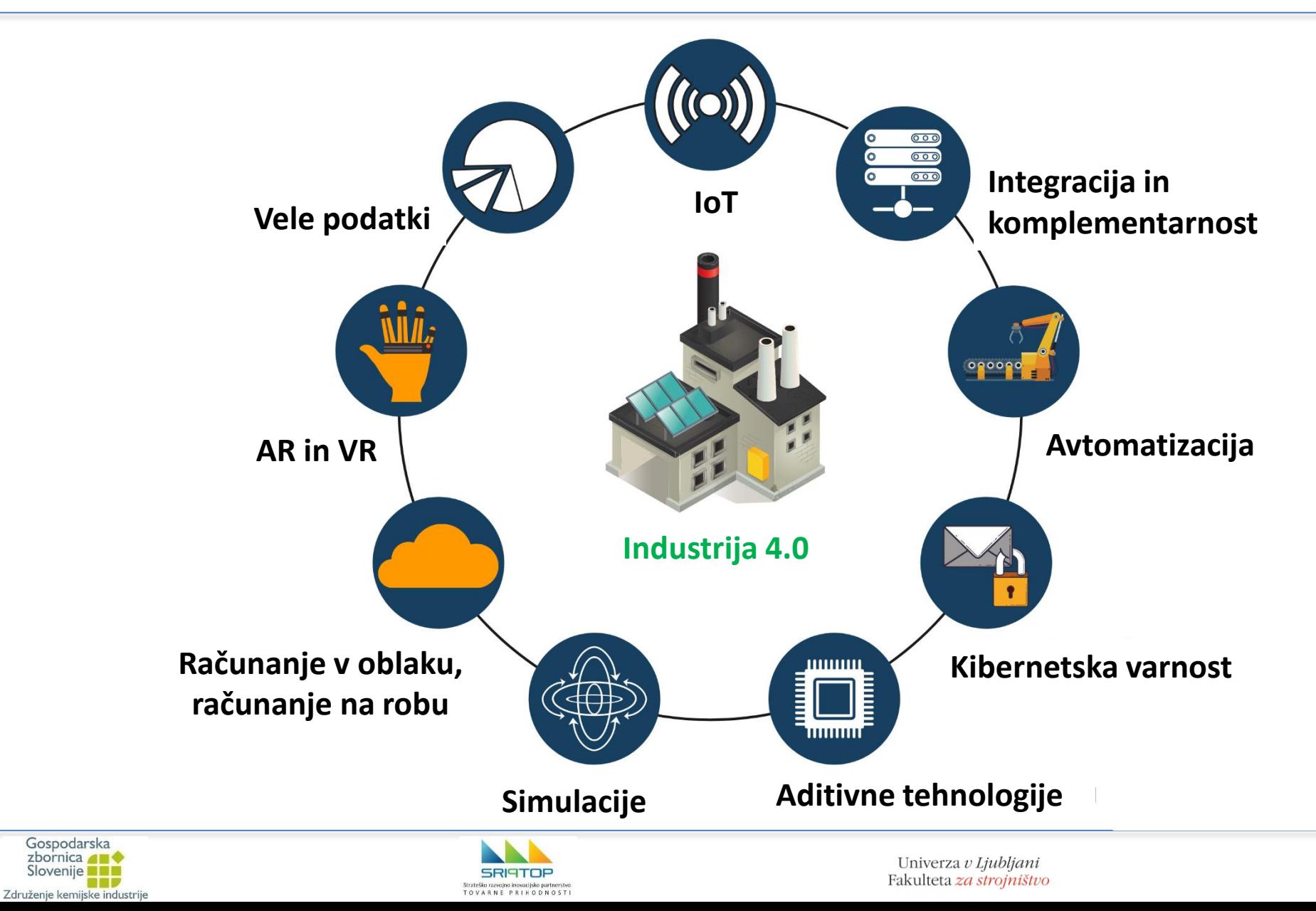

Gospodarska<br>zbornica<br>Slovenije

**BNP** 

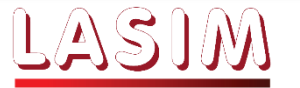

#### **Vprašanja, ki se pojavljajo v podjetjih**

- Vprašanja, ki so vezana na pojav digitalizacije, novih tehnologij, umetne inteligence, povezljivosti, IIoT, kibernetske varnosti, …
- **Kako bomo to naredili?**
- Kdo to zna?
- Kakšne kompetence morajo imeti delavci in kako pridobiti te kompetence?

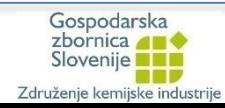

…

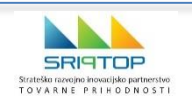

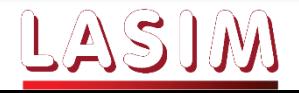

# **Integracija tehnologij I 4.0 v podjetje**

- $\triangleright$  Katere podatke rabimo?
- $\triangleright$  Kje so ti podatki?
- Ali so ti podatki "pravilni"?
- ≻Kako do njih dostopati in kako jih posredovati?

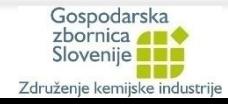

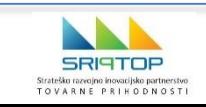

Univerza v Ljubljani Fakulteta za strojništvo

PAMETNA ORODA

PROIZVODNI PROCES

DIGITALNI AGENTI

DIGITAL NI AGENT

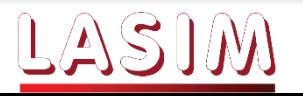

"Po abecednem vrstnem redu"

Gospodarska zbornica 41

**Austria, Belgium, Canada, China, Czech Republic, Denmark, Estonia, Finland, France, Germany, Ireland, Israel, Italy, Japan, Republic of Korea, Malaysia, Netherlands, Poland, Singapore, Slovenia, Spain, Sweden, Switzerland, United Kingdom and United States.**

DIH-<br>DITMaPS DIH for digital twins of logistics systems and manufacturing processes and systems

*Vir: World Economic Forum, A.T. Kearney, 2018*

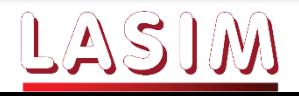

#### **Stopnja implementacije I4.0 v SMP v EU**

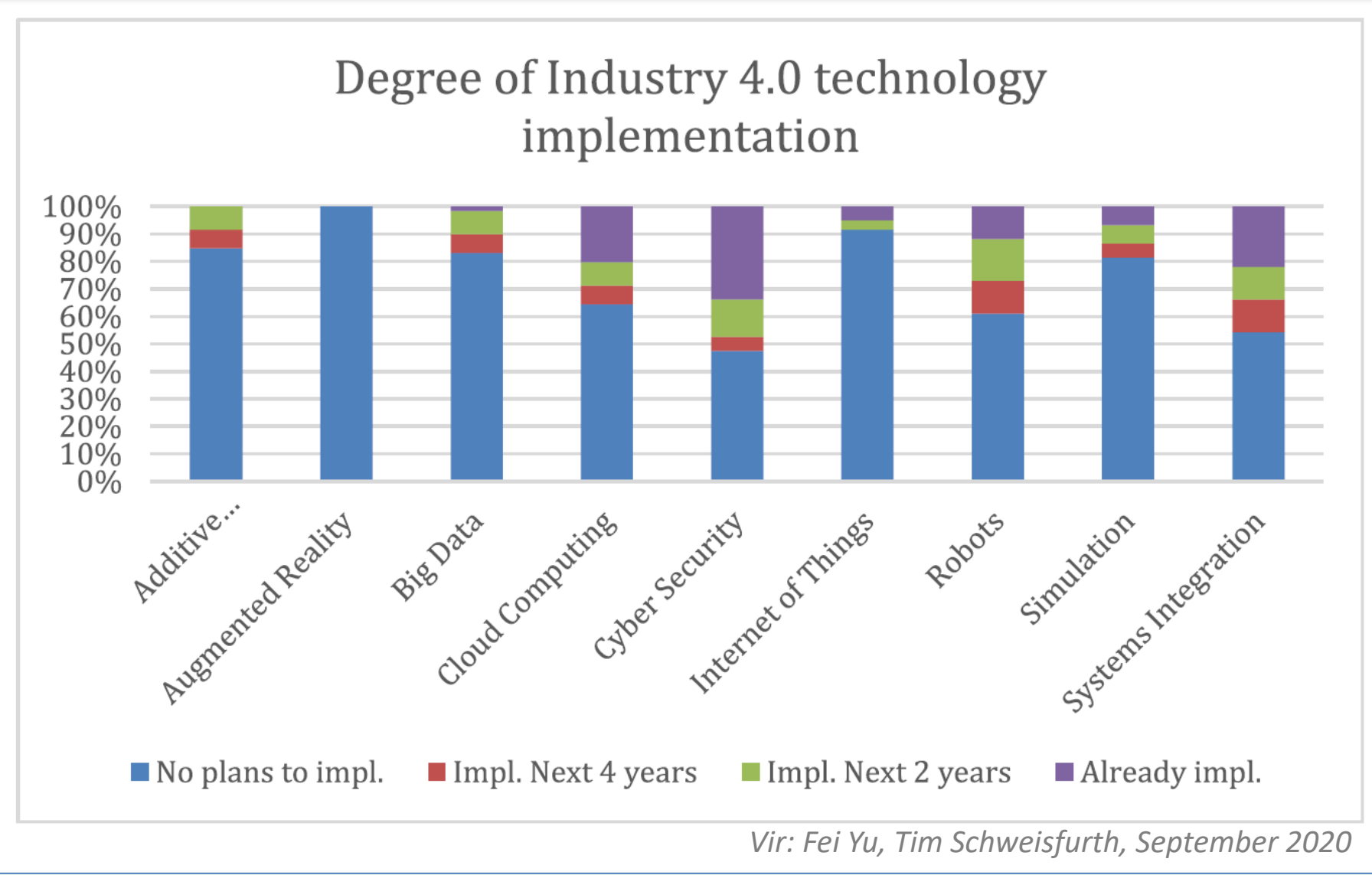

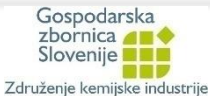

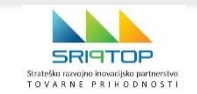

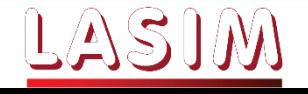

## **Stanje v Sloveniji in pristopi k uvajanju tehnologij I4.0**

- Zelo raznoliko stanje v slovenskih podjetjih glede stopnje razvoja tehnologij izkušnje nemškega podjetja (SME).
- Ne pričakovati takojšnjih učinkov ampak je treba postaviti srednjeročne in dolgoročne cilje.
- $\triangleright$  Strategija digitalizacije in uvajanje tehnologij I 4.0 mora izhajati iz podjetja samega.
- Pomembno je res dobro poznati bistvo srž novih tehnologij in predvsem res razumeti, kaj nove tehnologije lahko prinesejo oz. kako lahko koristijo.
- $\triangleright$  Pristopiti je treba premišljeno z ustrezno sistematiko in izdelano strategijo, poznati nekaj primerov dobrih praks in vedeti, kdo bo to zanesljivo izvêdel.

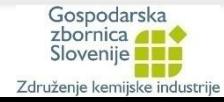

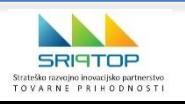

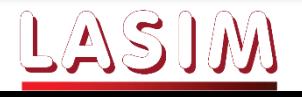

#### **Inovacijsko okolje Demo center Pametna tovarna LASIM**

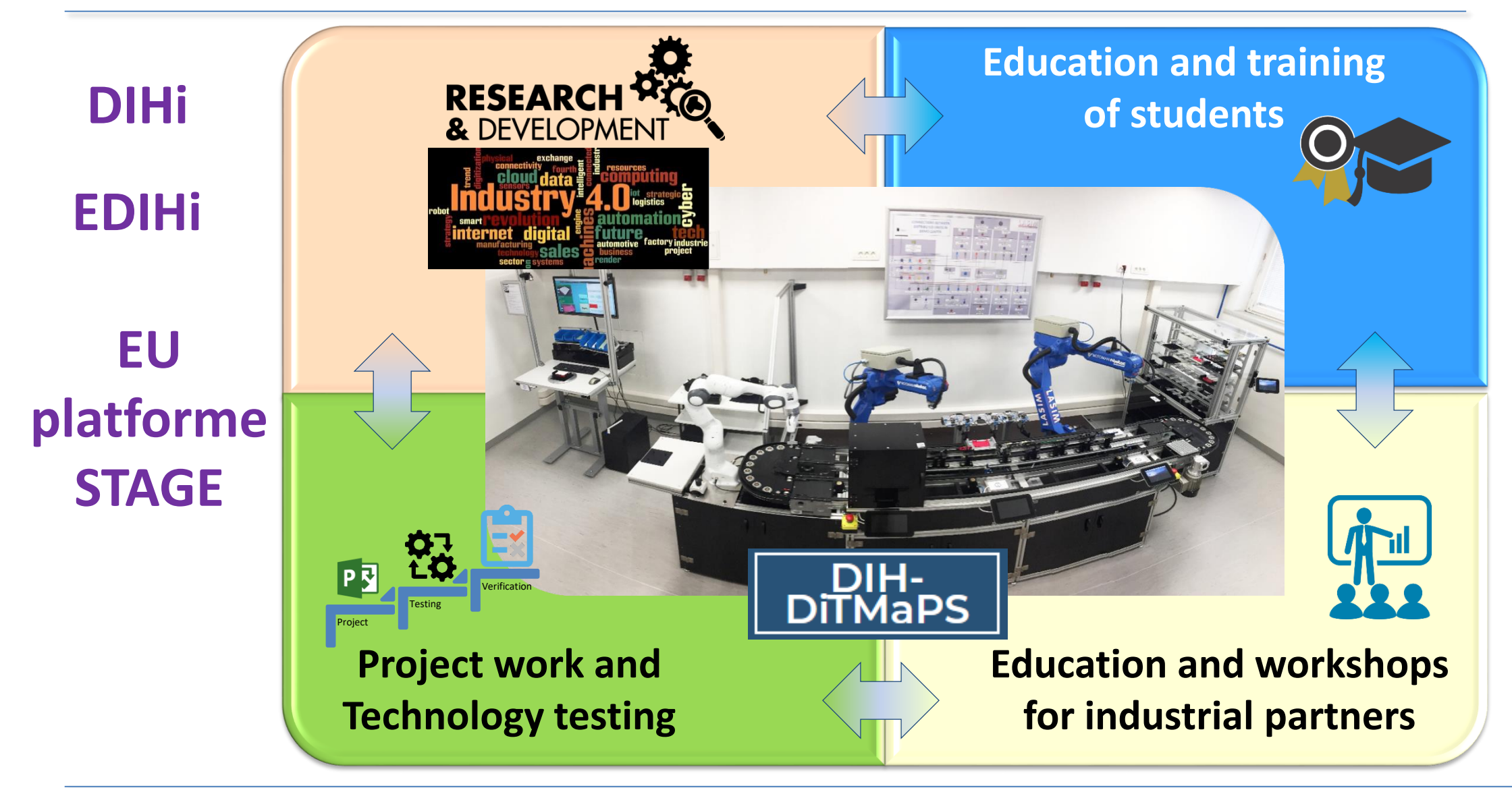

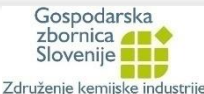

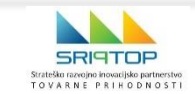

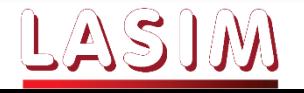

#### **Po našem mnenju ključne usmeritve I 4.0 za PT**

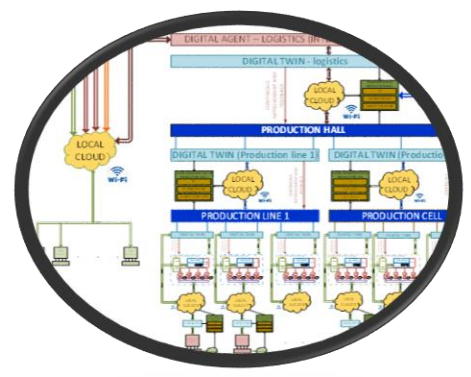

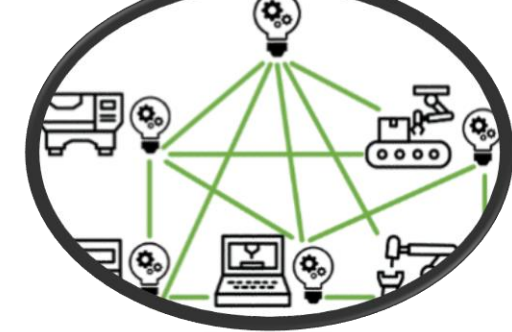

[Arhitekturni modeli](prezi-windows.exe)  Pametna tovarna

Porazdeljeni sistemi in računanje na robu

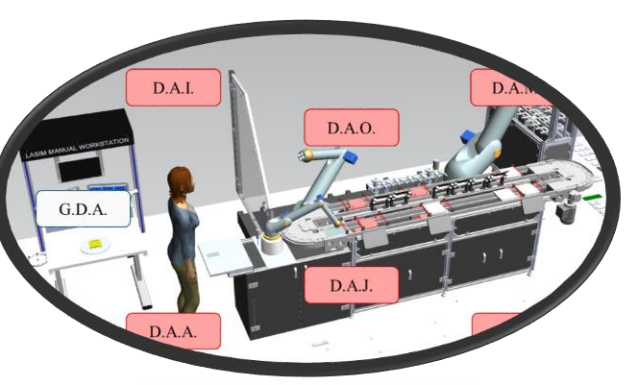

DIGITALIZACIJA Digitalni dvojčki

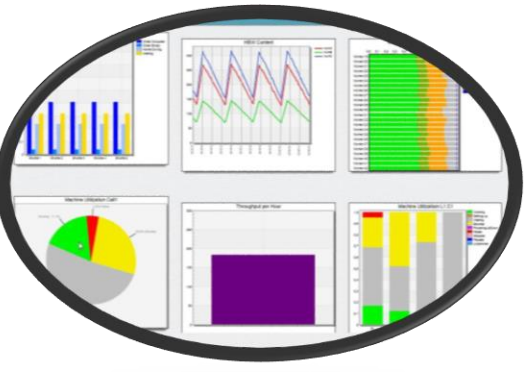

Modeliranje, simulacija, podatkovna analitika

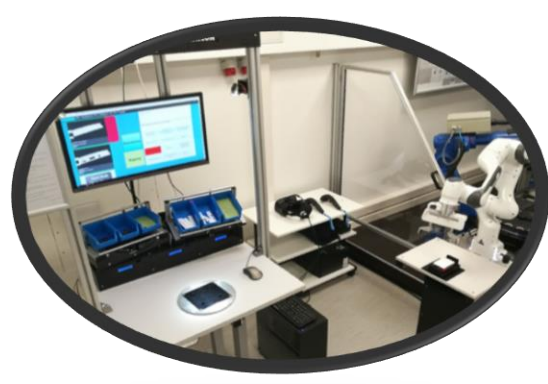

Pametna montaža in strega

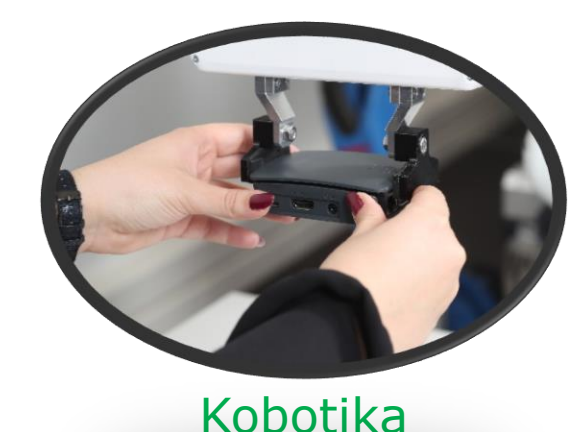

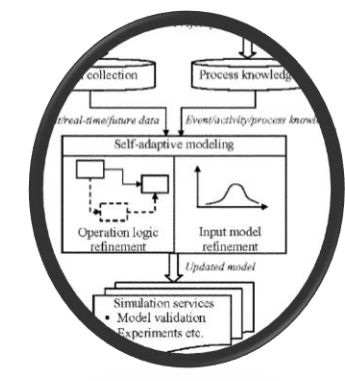

[AR in](Meta 2 AR UI - video/metaui_Veliko.mp4) VR Umetna inteligenca, algoritmi

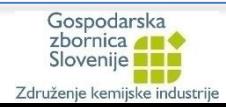

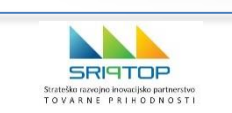

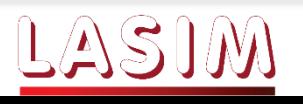

#### **Arhitekturni modeli, LASFA (LA**SIM **S**mart **Fa**ctory**)**

 $\begin{array}{l}{\rm Strate\&\alpha}\hbox{rac}{{\rm ra}\,}{\rm e}\hbox{op\alpha}\hbox{rac}{{\rm i}\,}{\rm co} \hbox{brace} \hbox{rac}{{\rm i}\,}{\rm co}\hbox{par} {\rm merstvo}\\ {\rm T\ O\ V\ A\ R\ N\ E\ \ P\ R\ I\ H\ O\ D\ N\ O\ S\ T\ I} \end{array}$ 

**MNP** 

Združenje kemijske industrije

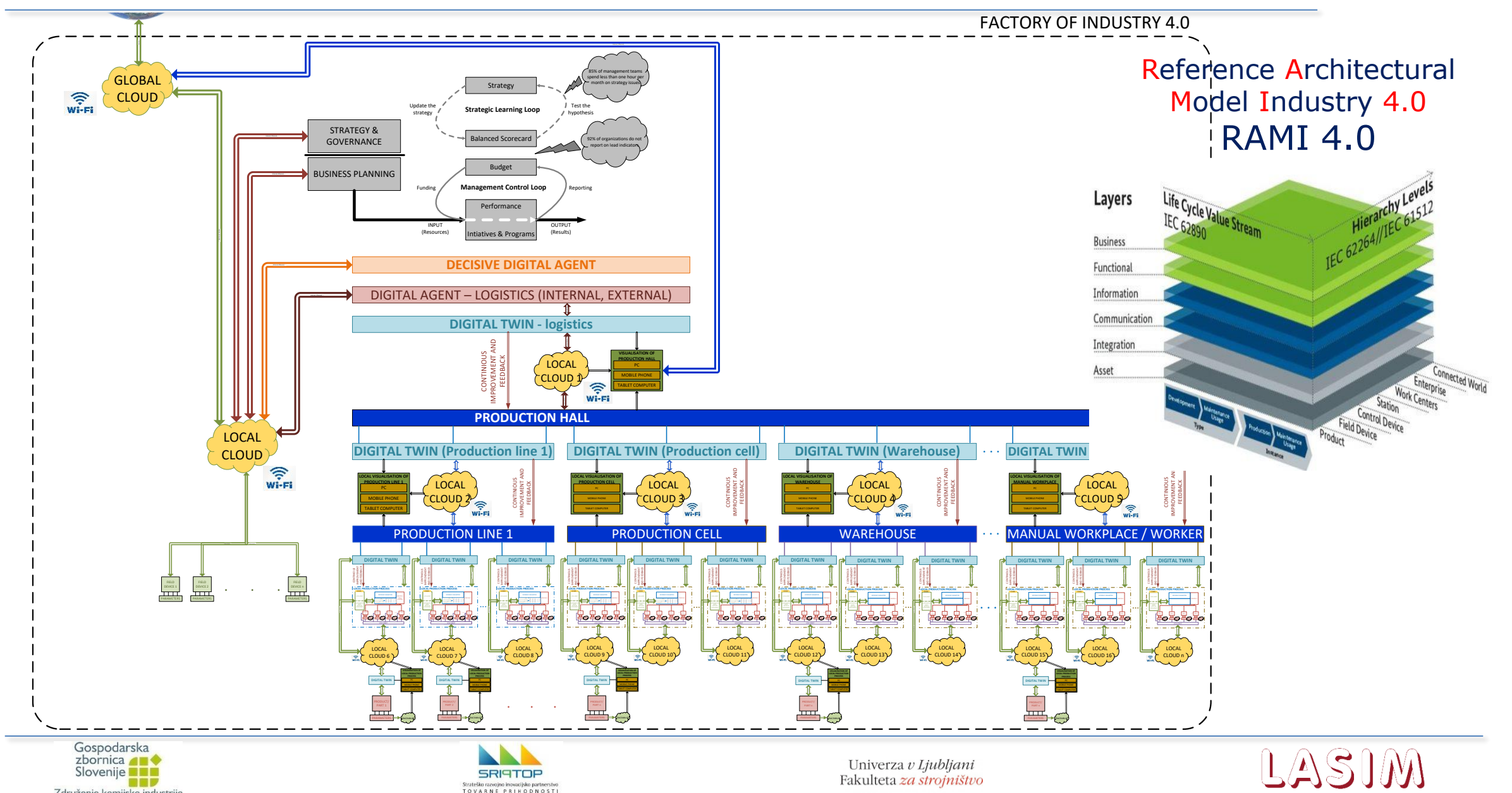

#### **Metodologija načrtovanja pametnih tovarn**

- Razvita metodologija vodi uporabnika od začetne ideje do končne realizacije pametne tovarne v realnem okolju
- Metodologija temelji na digitalizaciji proizvodnih sistemov in procesov (metodologija je enaka ne glede na to ali podjetje želi vpeljati digitalni model, digitalno senco ali digitalni dvojček)
- 3-stopenjska metodologija

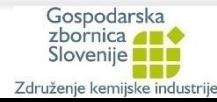

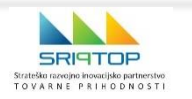

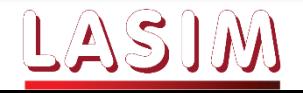

#### **Metodologija načrtovanja pametnih tovarn**

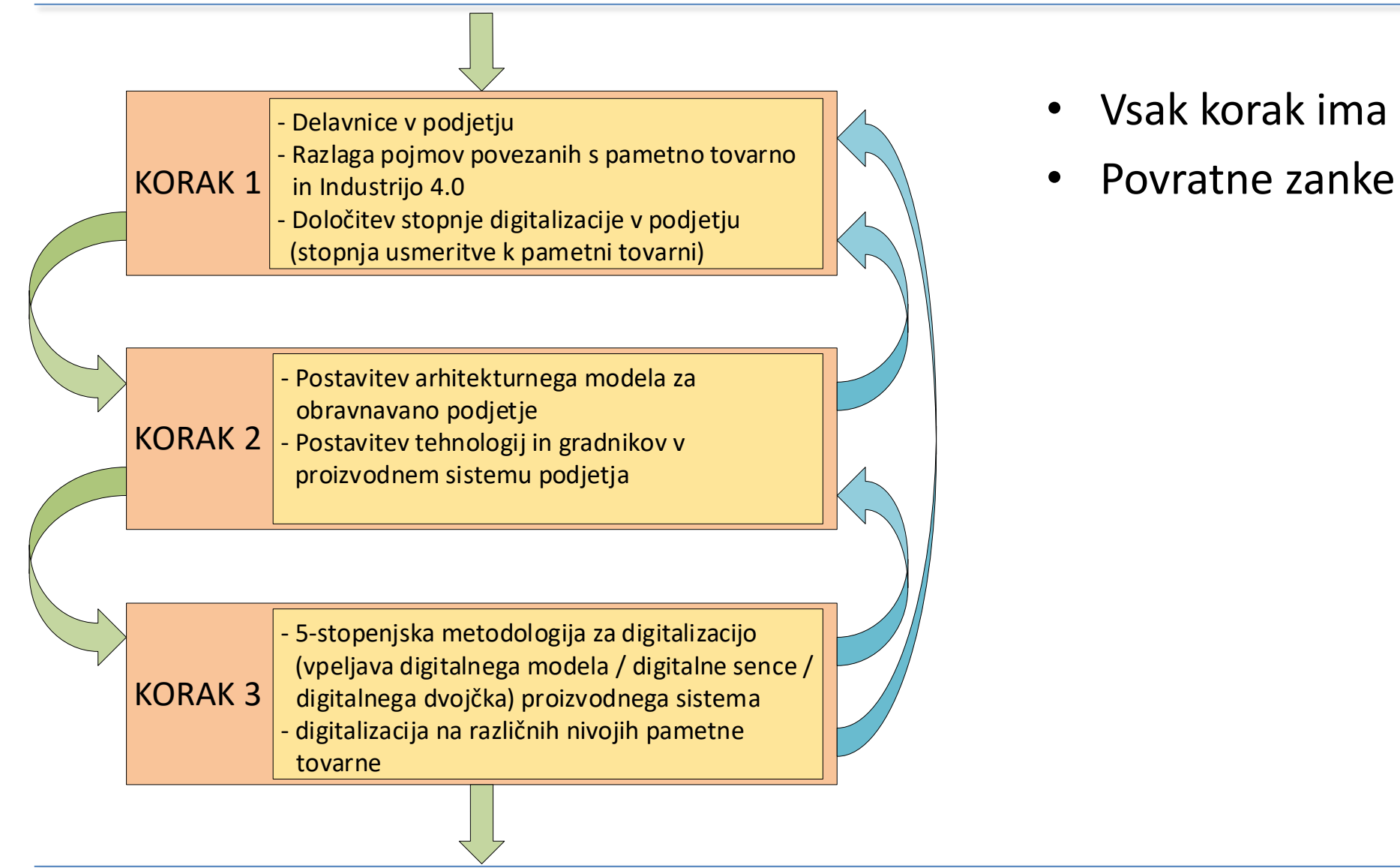

- Vsak korak ima svoje značilnosti
- 

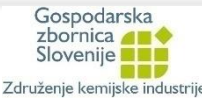

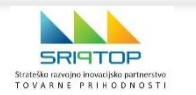

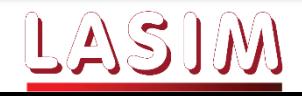

#### **Metodologija načrtovanja pametnih tovarn – korak 2**

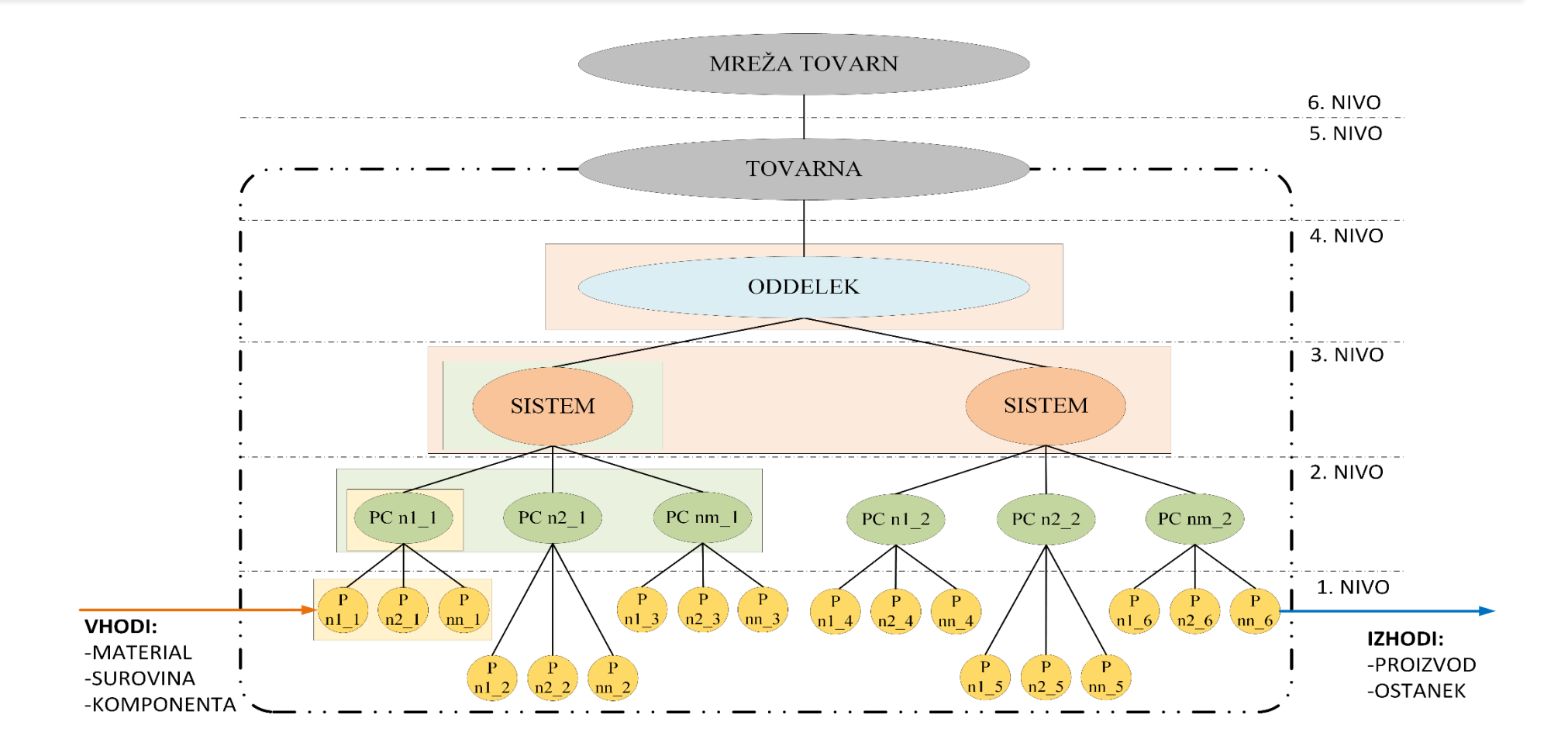

#### **LEGENDA:**

P ... Delovna postaja

PC ... Proizvodna celica

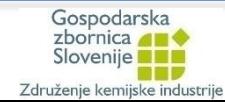

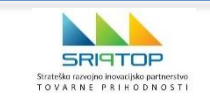

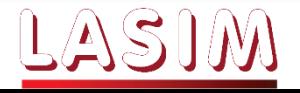

#### **Metodologija načrtovanja pametnih tovarn – korak 2**

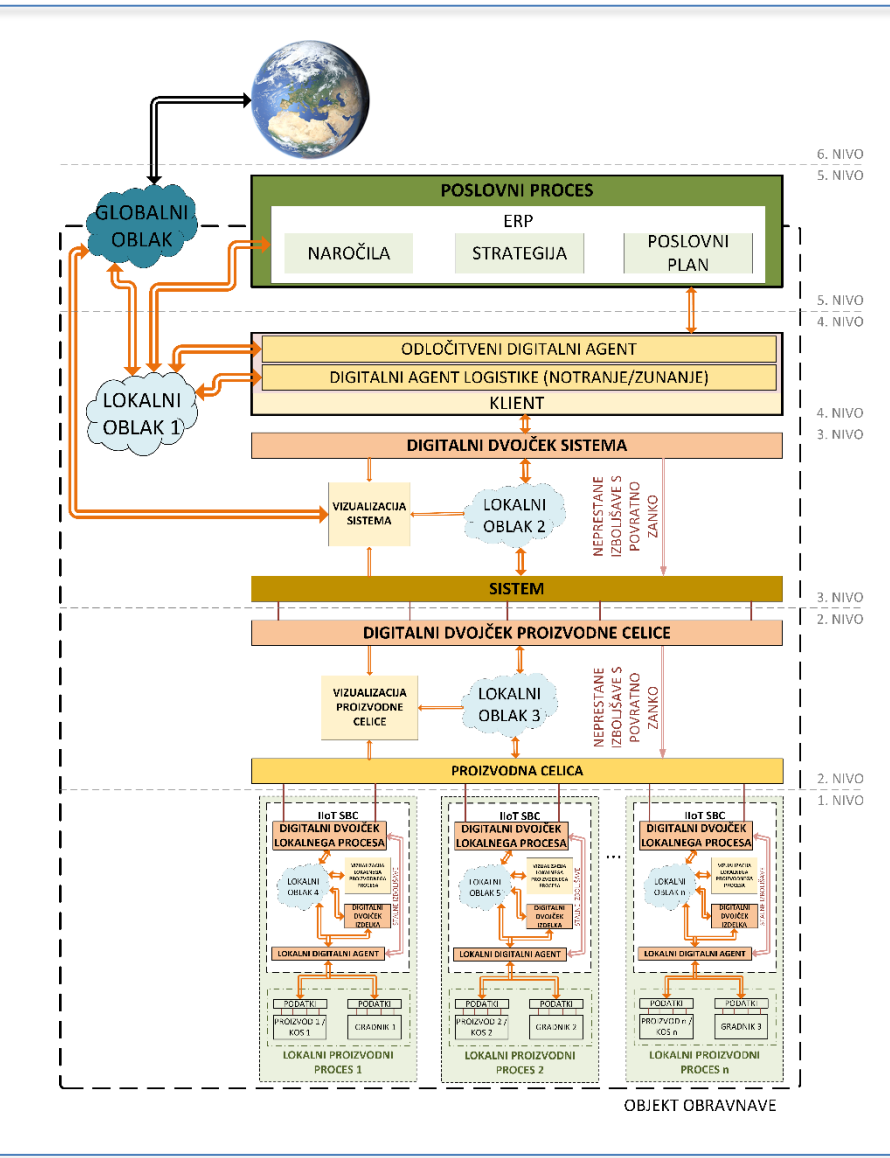

- Razvoj arhitekturnega modela LASFA za podjetje, ki želi vpeljati pametno tovarno
- Razdelitev podjetja na nivoje (od najnižjega nivoja (proizvodni proces) do šestega nivoja (poslovni proces)
- Hrbtenica arhitekturnega modela so digitalni dvojčki na različnih nivojih podjetja
- Digitalni dvojček za delovanje potrebuje digitalnega agenta (različni algoritmi)

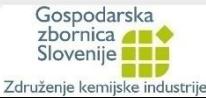

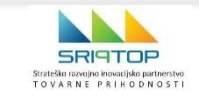

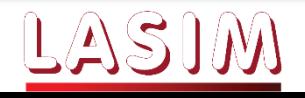

#### **Metodologija načrtovanja pametnih tovarn – korak 3**

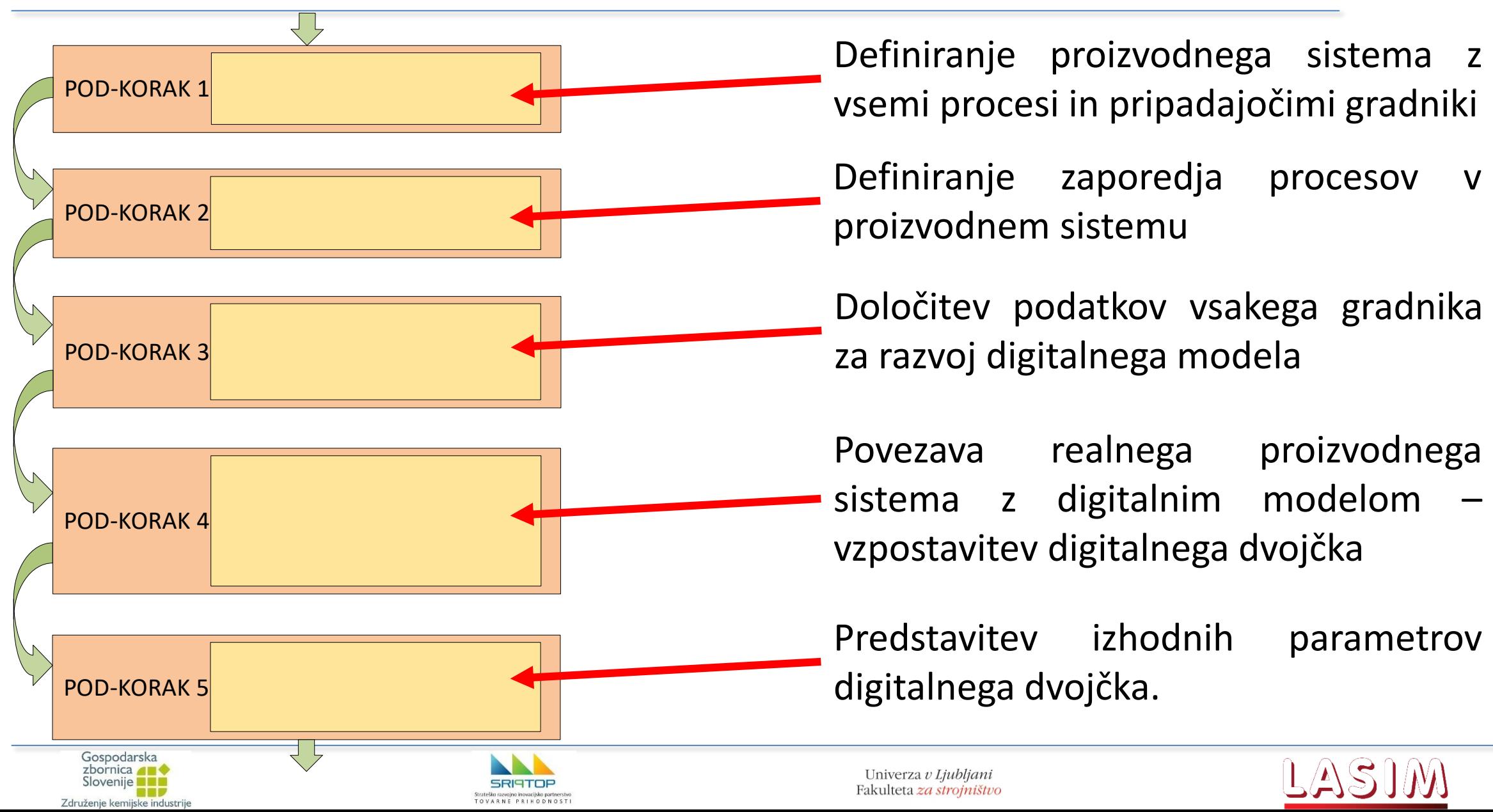

#### **Definiranje parametrov posameznih gradnikov**

![](_page_17_Picture_355.jpeg)

![](_page_17_Picture_2.jpeg)

![](_page_17_Picture_3.jpeg)

![](_page_17_Picture_5.jpeg)

#### **Porazdeljeni sistemi in računanje na robu (Edge computing)**

![](_page_18_Figure_1.jpeg)

Slovenije **BR MNP** Združenje kemijske industrije

![](_page_18_Picture_3.jpeg)

![](_page_18_Picture_5.jpeg)

#### **Digitalni dvojčki sistemov, procesov, …**

![](_page_19_Figure_1.jpeg)

*Source: IoT Analytics Research 2020*

![](_page_19_Picture_3.jpeg)

![](_page_19_Picture_4.jpeg)

![](_page_19_Picture_6.jpeg)

#### **Tipični primeri digitalnih dvojčkov**

**Produkt x dizajn x vizualizacija** Uporaba DD za vizualizacijo produktov v času faze dizajniranja in koncepiranja

![](_page_20_Figure_2.jpeg)

![](_page_20_Picture_3.jpeg)

![](_page_20_Picture_4.jpeg)

![](_page_20_Picture_6.jpeg)

#### **Tipični primeri digitalnih dvojčkov**

**Produkt x snovanje x simulacija** Uporaba DD za simulacijo novih produktov v času faze snovanja

![](_page_21_Figure_2.jpeg)

![](_page_21_Picture_3.jpeg)

![](_page_21_Picture_4.jpeg)

![](_page_21_Picture_6.jpeg)

#### **Tipični primeri digitalnih dvojčkov**

**Sistemi x optimizacija x predikcija** Uporaba DD za predikcijo obnašanja sistemov v fazi optimizacije

![](_page_22_Figure_2.jpeg)

Source: IoT Analytics, Digital Twin Insights Report 2020

![](_page_22_Picture_4.jpeg)

![](_page_22_Picture_5.jpeg)

![](_page_22_Picture_7.jpeg)

#### **7 najbolj pogostih uporab digitalnih dvojčkov**

![](_page_23_Picture_1.jpeg)

Source: IoT Analytics Research 2020

Gospodarska zbornica **and** Slovenije **Literatur MNP** Združenje kemijske industrije

![](_page_23_Picture_4.jpeg)

![](_page_23_Picture_6.jpeg)

#### **Digitalni dvojčki sistemov in procesov**

![](_page_24_Figure_1.jpeg)

#### **Pametna ročna delovna mesta**

- **Samoprilagoditev (produkti, delavci)**
- **Pametni zalogovniki**: PickByLight, PokaYoke, strojni vid
- $\triangleright$  Digitalna podpora, LPM

![](_page_25_Picture_4.jpeg)

- **AR in VR tehnologija**
- **Kobotika**

![](_page_25_Picture_7.jpeg)

![](_page_25_Picture_8.jpeg)

![](_page_25_Picture_9.jpeg)

![](_page_25_Picture_10.jpeg)

![](_page_25_Picture_12.jpeg)

![](_page_25_Picture_13.jpeg)

# **Sklepne ugotovitve**

- ▶ Skozi sodelovanje s podjetji preko projektov smo ugotovili, da je uvajanje tehnologij I4.0 v podjetja pomembno in koristno, vendar mora potekati postopoma, ne prehitro.
- Takšen pristop pomaga podjetju vzpostaviti transparentnost vseh proizvodnih in logističnih procesov, učinkovito dinamično planiranje in usmerjanje proizvodnje, materialnega toka, dobavne verige, potreb po delavcih, razporejanje delavcev itd.
- ▶ S takšnim pristopom lahko vsako podjetje poveča učinkovitost dela in proizvodnih procesov, začenši s povečanjem razpoložljivosti in zanesljivosti vseh procesov (proizvodnih, poslovnih, logističnih…).
- Podjetja lahko z uvajanjem tehnologij I4.0 znatno zmanjšajo porabo energije, delujejo bolj »zeleno« in dosežejo nižji ogljični odtis.

![](_page_26_Picture_5.jpeg)

![](_page_26_Picture_6.jpeg)

![](_page_26_Picture_8.jpeg)

## **Hvala za pozornost!**

#### **Kontakt:**

Prof. dr. Niko Herakovič E-mail: [niko.herakovic@fs.uni-lj.si](mailto:niko.herakovic@fs.uni-lj.si) Telefon: +386 1 4771 726

Dr. Marko Šimic E-mail: [marko.simic@fs.uni-lj.si](mailto:marko.simic@fs.uni-lj.si) Telefon: +386 1 4771 727

Univerza v Ljubljani, Fakulteta za strojništvo, Laboratory LASIM Aškerčeva 6, 1000 Ljubljana, Slovenija

<https://web.fs.uni-lj.si/lasim/>

<https://dih-ditmaps.si/>

![](_page_27_Picture_7.jpeg)

![](_page_27_Picture_8.jpeg)

![](_page_27_Picture_10.jpeg)